# TestOut\*

TestOut Client Pro – English 8.0.x

# **Objective Mappings:**

TestOut Client Pro

Microsoft MD-102

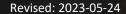

## **Contents**

This document contains four objective mappings. Click on a mapping to view its contents.

| Objective Mapping: LabSim Section to TestOut Client Pro Objective | 3  |
|-------------------------------------------------------------------|----|
| Objective Mapping: TestOut Client Pro Objective to LabSim Section | 11 |
| Objective Mapping: LabSim Section to MD-102 Objective             | 14 |
| Objective Mapping: MD-102 Objective to LabSim Section             | 23 |

#### Objective Mapping: LabSim Section to TestOut Client Pro Objective

The Client Pro course covers the following TestOut Client Pro exam objectives:

| Section | Title                     | Objectives                                                                                       |
|---------|---------------------------|--------------------------------------------------------------------------------------------------|
| 1.0     | Course Introduction       |                                                                                                  |
| 1.1     | Course Introduction       |                                                                                                  |
| 1.2     | TestOut Lab Simulator     |                                                                                                  |
| 2.0     | Windows Installation      |                                                                                                  |
| 2.1     | Windows Versions          | 1.1 Manage Windows settings                                                                      |
| 2.2     | Windows Installation      |                                                                                                  |
| 2.3     | Windows Upgrade           |                                                                                                  |
| 2.4     | Hyper-V on Windows Client | 1.6 Manage Hyper-V on Windows  1.6.1 - Create virtual machines 1.6.2 - Create virtual hard disks |
| 3.0     | Post Installation Tasks   |                                                                                                  |
| 3.1     | Windows Activation        |                                                                                                  |

| 3.2 | Configure Windows               | 1.1 Manage Windows settings                                                                                                   |
|-----|---------------------------------|----------------------------------------------------------------------------------------------------|
|     |                                 | ☐ 1.1.2 - Configure Startup options                                                                                           |
|     |                                 | 1.2 Manage Windows system                                                                                                    |
|     |                                 | ☐ 1.2.3 – Manage Windows services                                                                                             |
| 3.3 | Web Browser Configuration       |                                                                                                    |
| 3.4 | Desktop Applications            | 1.1 Manage Windows settings                                                                                                   |
|     |                                 | ☐ 1.1.1 - Use the Windows interface                                                                                           |
| 3.5 | Printers                        | 1.4 Manage local printers                                                                                                    |
|     |                                 | <ul> <li>□ 1.4.1 – Add a printer</li> <li>□ 1.4.2 – Configure a default printer</li> <li>□ 1.4.3 – Share a printer</li> </ul> |
| 3.6 | Provisioning Packages           |                                                                                                    |
| 4.0 | Deploy Windows                  |                                                                                                    |
| 4.1 | System Images                   |                                                                                                    |
| 4.2 | User Profile and Data Migration |                                                                                                    |
| 4.3 | Windows Deployment              |                                                                                                    |
| 4.4 | Use Autopilot                   |                                                                                                    |
|     |                                 |                                                                                                    |
| 5.0 | Manage Identity                 |                                                                                                    |

| 5.1 | Active Directory                            | 2.1 Manage users and groups                                                                                         |
|-----|---------------------------------------------|----------------------------------------------------------------------------------------------------|
|     |                                             | ☐ 2.1.2 – Manage Active Directory (AD) user accounts                                                                |
|     |                                             | 2.2 Manage Active Directory (AD)                                                                                    |
|     |                                             | <ul> <li>2.2.1 – Manage organizational units (OUs)</li> <li>2.2.2 – Manage Active Directory (AD) devices</li> </ul> |
| 5.2 | Users and Group                             | 2.1 Manage users and groups                                                                                         |
|     |                                             | ☐ 2.1.1 – Manage local users and groups                                                                             |
| 5.3 | Credential Management                       |                                                                                                    |
| 5.4 | Azure AD Users and Groups                   | 2.1 Manage users and groups                                                                                         |
|     |                                             | ☐ 2.1.3 – Manage users and groups in Azure AD                                                                       |
| 5.5 | Privileged Accounts and Manage Certificates |                                                                                                    |
| 6.0 | Group Policy                                |                                                                                                    |
| 6.1 | Group Policy                                | 2.3 Configure policies                                                                                              |
|     |                                             | ☐ 2.3.1 – Configure a Group Policy Object (GPO)                                                                     |
| 6.2 | Password Policies                           | 2.1 Manage users and groups                                                                                         |
|     |                                             | ☐ 2.1.2 – Manage Active Directory (AD) user accounts                                                                |
| 6.3 | Security Options                            | 2.5 Manage system security                                                                                          |
|     |                                             | ☐ 2.5.1 – Configure Security options                                                                                |

| 6.4 | User Rights Assignment               | 2.4 Manage user security                                |
|-----|--------------------------------------|---------------------------------------------------------|
|     |                                      | ☐ 2.4.3 – Configure user rights                         |
| 6.5 | Audit Policies                       | 2.3 Configure policies                                  |
|     |                                      | ☐ 2.3.2 – Configure an Audit policy                     |
| 6.6 | User Account Control                 | 2.4 Manage user security                                |
|     |                                      | ☐ 2.4.1 – Configure user account control (UAC) settings |
| 7.0 | Network Connectivity                 |                                                         |
| 7.1 | IP Addressing                        | 3.1 Configure network settings                          |
|     |                                      | ☐ 3.1.1 – Configure an IPv4 address                     |
| 7.2 | Troubleshoot IP Configuration Issues | 3.1 Configure network settings                          |
|     |                                      | ☐ 3.1.1 – Configure an IPv4 address                     |
|     |                                      | 3.3 Troubleshoot networking                             |
|     |                                      | □ 3.3.2 – Troubleshoot TCP/IP configuration             |
| 7.3 | Troubleshoot Connectivity            | 3.3 Troubleshoot networking                             |
|     |                                      | □ 3.3.2 – Troubleshoot TCP/IP configuration             |
| 7.4 | IP Version 6                         | 3.1 Configure network settings                          |
|     |                                      | ☐ 3.1.2 – Configure an IPv6 address                     |

| 7.5 | Wireless Networking            | 3.2 Manage a wireless network                                                                                            |
|-----|--------------------------------|----------------------------------------------------------------------------------------------------|
|     |                                | <ul> <li>□ 3.2.1 – Create and secure a home wireless network</li> <li>□ 3.2.2 – Connect to a wireless network</li> </ul> |
| 7.6 | Virtual Private Network (VPN)  | 3.1 Configure network settings                                                                                           |
|     |                                | ☐ 3.1.3 – Configure a virtual private network (VPN)                                                                      |
| 8.0 | File and Storage Management    |                                                                                                    |
| 8.1 | Local Storage                  |                                                                                                    |
| 8.2 | OneDrive Storage               | 4.3 Manage storage                                                                                                    |
|     |                                | ☐ 4.3.1 – Configure OneDrive storage                                                                                     |
| 8.3 | Optimization Local Storage     |                                                                                                    |
| 8.4 | Manage Files and Folders       | 4.1 Manage files and folders                                                                                             |
|     |                                | ☐ 4.1.1 – Manage files                                                                                                   |
|     |                                | 4.3 Manage storage                                                                                                    |
|     |                                | ☐ 4.3.1 – Configure OneDrive storage                                                                                     |
| 8.5 | NTFS and Share Permissions     | 4.1 Manage files and folders                                                                                             |
|     |                                | <ul><li>□ 4.1.2 – Manage folders</li><li>□ 4.1.4 – Configure NTFS file permissions</li></ul>                             |
| 9.0 | System Recovery and Protection |                                                                                                    |

| 9.1 | Boot and Startup       | 1.2 Manage Windows system                                                                                              |
|-----|------------------------|----------------------------------------------------------------------------------------------------|
|     |                        | ☐ 1.2.1 – Configure the boot order                                                                                     |
|     |                        | 1.7 Troubleshoot Windows                                                                                               |
|     |                        | ☐ 1.7.1 – Troubleshoot system startup                                                                                  |
| 9.2 | System Recovery        | 1.7 Troubleshoot Windows                                                                                               |
|     |                        | ☐ 1.7.1 – Troubleshoot system startup                                                                                  |
|     |                        | 4.2 Manage file system backup and recovery                                                                             |
|     |                        | ☐ 4.2.2 – Create a Windows restore point                                                                               |
| 9.3 | System and Data Backup | 4.2 Manage file system backup and recovery                                                                             |
|     |                        | <ul><li>□ 4.2.1 – Backup a computer</li><li>□ 4.2.3 – Configure File History</li></ul>                                 |
| 9.4 | Data Recovery          | 4.2 Manage file system backup and recovery                                                                             |
|     |                        | <ul> <li>□ 4.2.4 – Restore data from File History</li> <li>□ 4.2.5 – Restore a file from a previous version</li> </ul> |
| 9.5 | Windows Updates        | 1.2 Manage Windows system                                                                                              |
|     |                        | ☐ 1.2.2 – Configure Windows Update                                                                                     |
| 9.6 | BitLocker              | 2.5 Manage system security                                                                                             |
|     |                        | ☐ 2.5.4 – Configure and start Bitlocker                                                                                |

| 9.7  | Client Malware Protection                      | 2.5 Manage system security                                                                 |
|------|------------------------------------------------|--------------------------------------------------------------------------------------------|
|      |                                                | ☐ 2.5.2 – Configure Windows Security                                                       |
| 9.8  | Windows Client Firewall                        | 2.5 Manage system security                                                                 |
|      |                                                | ☐ 2.5.3 – Manage Windows client firewall                                                   |
| 10.0 | Monitor and Manage Windows                     |                                                                                            |
| 10.1 | Monitor and Manage Performance and Reliability |                                                                                            |
| 10.2 | System Configuration Tools                     |                                                                                            |
| 10.3 | Remote Management                              | 1.5 Manage remote access                                                                   |
|      |                                                | ☐ 1.5.3 – Use PowerShell Remoting                                                          |
| 10.4 | Remote Desktop and Remote Assistance           | 1.5 Manage remote access                                                                   |
|      |                                                | <ul><li>1.5.1 – Configure Remote Assist</li><li>1.5.2 – Configure Remote Desktop</li></ul> |
|      |                                                |                                                                                            |
| 10.5 | System Troubleshooting Tools                   | 1.7 Troubleshoot Windows                                                                   |
|      |                                                | ☐ 1.7.1 – Troubleshoot system startup                                                      |
|      |                                                |                                                                                            |
| 11.0 | Compliance Policies and Configuration Profiles |                                                                                            |
| 11.1 | Compliance Policies and Profiles               |                                                                                            |

| 11.2 | Device Configuration Profiles                  |  |
|------|------------------------------------------------|--|
| 12.0 | Manage, Maintain, and Protect Devices          |  |
| 12.1 | Manage Devices                                 |  |
| 12.2 | Monitor Devices                                |  |
| 12.3 | Device Updates                                 |  |
| 12.4 | Endpoint Protection                            |  |
| 13.0 | Application Management                         |  |
| 13.1 | Manage Apps                                    |  |
| 13.2 | App Protection and Configuration Policies      |  |
| A.0  | TestOut Client Pro - Practice Exams            |  |
| A.1  | Prepare for TestOut Client Pro Certification   |  |
| A.2  | TestOut Client Pro Domain Review               |  |
| B.0  | Microsoft MD-102 - Practice Exams              |  |
| B.1  | Prepare for Microsoft MD-102 Certification     |  |
| B.2  | Microsoft MD-102 Domain Review (20 Questions)  |  |
| B.3  | Microsoft MD-102 Domain Review (All Questions) |  |

#### Objective Mapping: TestOut Client Pro Objective to LabSim Section

The Client Pro course and certification exam cover the following TestOut Client Pro objectives:

| #   | Domain                                                                                                    | Module.Section  |
|-----|----------------------------------------------------------------------------------------------------|-----------------|
| 1.0 | Manage Windows                                                                                                    |                 |
| 1.1 | Manage Windows settings  ☐ 1.1.1 - Use the Windows interface ☐ 1.1.2 - Configure Startup options                               | 2.1<br>3.2, 3.4 |
| 1.2 | Manage Windows system  ☐ 1.2.1 – Configure the boot order ☐ 1.2.2 – Configure Windows Update ☐ 1.2.3 – Manage Windows services | 3.2<br>9.1, 9.5 |
| 1.3 | Manage Windows apps  ☐ 1.3.1 – Configure the Edge browser ☐ 1.3.2 – Manage desktop applications                                |                 |
| 1.4 | Manage local printers  1.4.1 – Add a printer 1.4.2 – Configure a default printer 1.4.3 – Share a printer                       | 3.5             |
| 1.5 | Manage remote access  ☐ 1.5.1 – Configure Remote Assist ☐ 1.5.2 – Configure Remote Desktop                                     | 10.3, 10.4      |

|     | ☐ 1.5.3 – Use PowerShell Remoting                                                                                                    |                      |
|-----|----------------------------------------------------------------------------------------------------|----------------------|
| 1.6 | Manage Hyper-V on Windows  ☐ 1.6.1 - Create virtual machines ☐ 1.6.2 - Create virtual hard disks                                                                | 2.4                  |
| 1.7 | Troubleshoot Windows  1.7.1 – Troubleshoot system startup  1.7.2 – Troubleshoot with Windows Recovery                                                           | 9.1, 9.2<br>10.5     |
| 2.0 | Manage Identity and Security                                                                                                    |                      |
| 2.1 | Manage users and groups  2.1.1 – Manage local users and groups  2.1.2 – Manage Active Directory (AD) user accounts  2.1.3 – Manage users and groups in Azure AD | 5.1, 5.2, 5.4<br>6.2 |
| 2.2 | Manage Active Directory (AD)  2.2.1 – Manage organizational units (OUs)  2.2.2 – Manage Active Directory (AD) devices  2.2.3 – Manage an AD DS account          | 5.1                  |
| 2.3 | Configure policies  2.3.1 – Configure a Group Policy Object (GPO) 2.3.2 – Configure an Audit policy                                                             | 6.1, 6.5             |
| 2.4 | Manage user security  2.4.1 – Configure user account control (UAC) settings 2.4.2 – Enforce user account control (UAC)                                          | 6.4, 6.6             |

|     | ☐ 2.4.3 – Configure user rights                                                                                      |                      |
|-----|----------------------------------------------------------------------------------------------------|----------------------|
| 2.5 | Manage system security                                                                                               | 6.3<br>9.6, 9.7, 9.8 |
|     | □ 2.5.1 – Configure Security options                                                                                 | 9.0, 9.7, 9.0        |
|     | <ul> <li>2.5.2 – Configure Windows Security</li> <li>2.5.3 – Manage Windows client firewall</li> </ul>               |                      |
|     | ☐ 2.5.4 – Configure and start Bitlocker                                                                              |                      |
| 3.0 | Manage Networking                                                                                                    |                      |
| 3.1 | Configure network settings                                                                                           | 7.1, 7.2, 7.4, 7.6   |
|     | ☐ 3.1.1 – Configure an IPv4 address                                                                                  |                      |
|     | <ul><li>3.1.2 – Configure an IPv6 address</li><li>3.1.3 – Configure a virtual private network (VPN)</li></ul>        |                      |
|     |                                                                                                    |                      |
| 3.2 | Manage a wireless network                                                                                            | 7.5                  |
|     | <ul> <li>3.2.1 – Create and secure a home wireless network</li> <li>3.2.2 – Connect to a wireless network</li> </ul> |                      |
|     |                                                                                                    |                      |
| 3.3 | Troubleshoot networking                                                                                              | 7.2, 7.3             |
|     | <ul><li>□ 3.3.1 – Troubleshoot a network adapter</li><li>□ 3.3.2 – Troubleshoot TCP/IP configuration</li></ul>       |                      |
|     | 1 3.3.2 – Houbleshoot TCP/IP Configuration                                                                           |                      |
| 4.0 | Manage Files and Storage                                                                                             |                      |
| 4.1 | Manage files and folders                                                                                             | 8.4, 8.5             |
|     | 4.1.1 – Manage files                                                                                                 |                      |
|     | <ul><li>□ 4.1.2 – Manage folders</li><li>□ 4.1.3 – Share folders</li></ul>                                           |                      |
|     | ☐ 4.1.4 – Configure NTFS file permissions                                                                            |                      |
|     |                                                                                                    |                      |

| 4.2 | Manage file system backup and recovery                                                                                                    | 9.2, 9.3, 9.4 |
|-----|----------------------------------------------------------------------------------------------------|---------------|
|     | <ul> <li>□ 4.2.1 – Backup a computer</li> <li>□ 4.2.2 – Create a Windows restore point</li> <li>□ 4.2.3 – Configure File History</li> <li>□ 4.2.4 – Restore data from File History</li> <li>□ 4.2.5 – Restore a file from a previous version</li> </ul> |               |
| 4.3 | Manage storage                                                                                                    | 8.2, 8.4      |
|     | <ul> <li>□ 4.3.1 – Configure OneDrive storage</li> <li>□ 4.3.2 – Optimize local storage</li> </ul>                                                                                                    |               |

### Objective Mapping: LabSim Section to MD-102 Objective

The Client Pro course covers the following Microsoft MD-102: Endpoint Administrator exam objectives:

| Section | Title                 | Objectives |
|---------|-----------------------|------------|
| 1.0     | Course Introduction   |            |
| 1.1     | Course Introduction   |            |
| 1.2     | TestOut Lab Simulator |            |
| 2.0     | Windows Installation  |            |
| 2.1     | Windows Versions      |            |
| 2.2     | Windows Installation  |            |

| 2.3 | Windows Upgrade                 |                                                                                                    |
|-----|---------------------------------|----------------------------------------------------------------------------------------------------|
| 2.4 | Hyper-V on Windows Client       |                                                                                                    |
| 3.0 | Post Installation Tasks         |                                                                                                    |
| 3.1 | Windows Activation              | 1.1 Prepare for a Windows client deployment                                                                                                    |
|     |                                 | ☐ 1.1.5 - Implement subscription-based activation                                                                                                    |
| 3.2 | Configure Windows               |                                                                                                    |
| 3.3 | Web Browser Configuration       |                                                                                                    |
| 3.4 | Desktop Applications            |                                                                                                    |
| 3.5 | Printers                        |                                                                                                    |
| 3.6 | Provisioning Packages           | 1.1 Prepare for a Windows client deployment                                                                                                    |
|     |                                 | ☐ 1.1.3 - Choose an imaging and/or provisioning strategy                                                                                                    |
| 4.0 | Deploy Windows                  |                                                                                                    |
| 4.1 | System Images                   | 1.3 Plan and implement a Windows client deployment by using the Microsoft Deploymentv Toolkit (MDT)  1.3.1 - Plan and implement an MDT deployment infrastructure  1.3.2 - Create, manage, and deploy images  1.3.3 - Monitor and troubleshoot a deployment |
| 4.2 | User Profile and Data Migration | 1.3 Plan and implement a Windows client deployment by using the Microsoft Deploymentv Toolkit (MDT)                                                                                                    |

|     |                                             | ☐ 1.3.4 - Plan and configure user state migration                                                                                                    |
|-----|---------------------------------------------|----------------------------------------------------------------------------------------------------|
| 4.3 | Windows Deployment                          | 1.1 Prepare for a Windows client deployment                                                                                                    |
|     |                                             | ☐ 1.1.3 - Choose an imaging and/or provisioning strategy                                                                                                    |
| 4.4 | Use Autopilot                               | 1.2 Plan and implement a Windows client deployment by using Windows Autopilot                                                                                                    |
|     |                                             | <ul> <li>□ 1.2.1 - Configure device registration for Autopilot</li> <li>□ 1.2.2 - Create, validate, and assign deployment profiles</li> <li>□ 1.2.3 - Set up the Enrollment Status Page (ESP)</li> <li>□ 1.2.4 - Deploy Windows devices by using Autopilot</li> <li>□ 1.2.5 - Troubleshoot an Autopilot deployment</li> </ul> |
| 5.0 | Manage Identity                             |                                                                                                    |
| 5.1 | Active Directory                            |                                                                                                    |
| 5.2 | Users and Group                             |                                                                                                    |
| 5.3 | Credential Management                       |                                                                                                    |
| 5.4 | Azure AD Users and Groups                   | 2.1 Manage identity  2.1.2 – Manage role-based access control (RBAC) for Intune  2.1.3 – Register devices in and join devices to Azure AD  2.1.4 – Implement the Intune Connector for Active Directory                                                                                                    |
| 5.5 | Privileged Accounts and Manage Certificates |                                                                                                    |
| 6.0 | Group Policy                                |                                                                                                    |

| 6.1 | Group Policy                         |                                                                                                    |
|-----|--------------------------------------|----------------------------------------------------------------------------------------------------|
| 6.2 | Password Policies                    | 2.1 Manage identity                                                                                              |
|     |                                      | <ul> <li>2.1.6 – Implement and manage Local Administrative<br/>Passwords Solution (LAPS) for Azure AD</li> </ul> |
| 6.3 | Security Options                     |                                                                                                    |
| 6.4 | User Rights Assignment               |                                                                                                    |
| 6.5 | Audit Policies                       |                                                                                                    |
| 6.6 | User Account Control                 |                                                                                                    |
| 7.0 | Network Connectivity                 |                                                                                                    |
| 7.1 | IP Addressing                        |                                                                                                    |
| 7.2 | Troubleshoot IP Configuration Issues |                                                                                                    |
| 7.3 | Troubleshoot Connectivity            |                                                                                                    |
| 7.4 | IP Version 6                         |                                                                                                    |
| 7.5 | Wireless Networking                  |                                                                                                    |
| 7.6 | Virtual Private Network (VPN)        |                                                                                                    |
| 8.0 | File and Storage Management          |                                                                                                    |
| 8.1 | Local Storage                        |                                                                                                    |
| 8.2 | OneDrive Storage                     |                                                                                                    |

| 8.3  | Optimization Local Storage                     |                                                                                                    |
|------|------------------------------------------------|----------------------------------------------------------------------------------------------------|
| 8.4  | Manage Files and Folders                       |                                                                                                    |
| 8.5  | NTFS and Share Permissions                     |                                                                                                    |
| 9.0  | System Recovery and Protection                 |                                                                                                    |
| 9.1  | Boot and Startup                               |                                                                                                    |
| 9.2  | System Recovery                                |                                                                                                    |
| 9.3  | System and Data Backup                         |                                                                                                    |
| 9.4  | Data Recovery                                  |                                                                                                    |
| 9.5  | Windows Updates                                |                                                                                                    |
| 9.6  | BitLocker                                      |                                                                                                    |
| 9.7  | Client Malware Protection                      |                                                                                                    |
| 9.8  | Windows Client Firewall                        |                                                                                                    |
| 10.0 | Monitor and Manage Windows                     |                                                                                                    |
| 10.1 | Monitor and Manage Performance and Reliability |                                                                                                    |
| 10.2 | System Configuration Tools                     |                                                                                                    |
| 10.3 | Remote Management                              | 1.4 Configure Remote Management                                                                                                    |
|      |                                                | <ul> <li>□ 1.4.1 – Configure Remote Help in Intune</li> <li>□ 1.4.2 – Configure Remote Desktop on a Windows client</li> <li>□ 1.4.3 – Configure the Windows Admin Center</li> </ul> |

|      |                                                | ☐ 1.4.4 – Configure PowerShell remoting and Windows Remote Management (WinRM)                                                                                                    |
|------|------------------------------------------------|----------------------------------------------------------------------------------------------------|
| 10.4 | Remote Desktop and Remote Assistance           | 1.4 Configure Remote Management     □ 1.4.1 – Configure Remote Help in Intune                                                                                                    |
| 10.5 | System Troubleshooting Tools                   |                                                                                                    |
| 11.0 | Compliance Policies and Configuration Profiles |                                                                                                    |
| 11.1 | Compliance Policies and Profiles               | 2.2 Implement compliance policies for all supported device platforms by using Intune  2.2.1 – Specify compliance policies to meet requirements 2.2.2 – Implement compliance policies 2.2.3 – Implement Conditional Access policies that require a compliance status 2.2.4 – Manage notifications for compliance policies 2.2.5 – Monitor device compliance 2.2.6 – Troubleshoot compliance policies  4.2 Plan and implement app protection and app configuration policies  4.2.3 – Implement Conditional Access policies for app protection policies |
| 11.2 | Device Configuration Profiles                  | 3.2 Manage device configuration for all supported device platforms by using Intune  3.2.1 – Specify configuration profiles to meet requirements 3.2.2 – Implement configuration profiles 3.2.3 – Monitor and troubleshoot configuration profiles 3.2.4 – Configure and implement Windows kiosk mode 3.2.5 – Configure and implement profiles on Android devices, including fully managed, dedicated, corporate owned, and work profile                                                                                                    |

|      |                                       | ☐ 3.2.6 – Plan and implement Microsoft Tunnel for Intune                                                                                                    |
|------|---------------------------------------|----------------------------------------------------------------------------------------------------|
| 12.0 | Manage, Maintain, and Protect Devices |                                                                                                    |
| 12.1 | Manage Devices                        | 3.1 Manage the device lifecycle in Intune  □ 3.1.1 – Configure enrollment settings □ 3.1.2 – Configure automatic and bulk enrollment, including Windows, Apple, and Android □ 3.1.3 – Configure policy sets □ 3.1.4 – Restart, retire, or wipe devices                                                                                                    |
| 12.2 | Monitor Devices                       | 3.3 Monitor devices  □ 3.3.1 – Monitor devices by using Intune □ 3.3.2 – Monitor devices by using Azure Monitor □ 3.3.3 – Analyze and respond to issues identified in Endpoint analytics and Adoption Score                                                                                                    |
| 12.3 | Device Updates                        | 3.4 Manage device updates for all supported device platforms by using Intune  3.4.1 – Plan for device updates 3.4.2 – Create and manage update policies by using Intune 3.4.3 – Manage Android updates by using configuration profiles 3.4.4 – Monitor updates 3.4.5 – Troubleshoot updates in Intune 3.4.6 – Configure Windows client delivery optimization by using Intune 3.4.7 – Create and manage update rings by using Intune |
| 12.4 | Endpoint Protection                   | 3.5 Implement endpoint protection for all supported device platforms  □ 3.5.1 – Implement and manage security baselines in Intune □ 3.5.2 – Create and manage configuration policies for Endpoint security including antivirus, encryption, firewall,                                                                                                    |

|      |                                           | endpoint detection and response (EDR), and attack surface reduction (ASR)  3.5.3 – Onboard devices to Defender for Endpoint  3.5.4 – Implement automated response capabilities in Defender for Endpoint  3.5.5 – Review and respond to device issues identified in the Microsoft Defender Vulnerability Management dashboard                                                                                                    |
|------|-------------------------------------------|----------------------------------------------------------------------------------------------------|
| 13.0 | Application Management                    |                                                                                                    |
| 13.1 | Manage Apps                               | 4.1 Deploy and update apps for all supported device platforms  □ 4.1.1 – Deploy apps by using Intune □ 4.1.2 – Configure Microsoft 365 Apps deployment by using the Microsoft Office Deployment Tool or Office Customization Tool (OCT) □ 4.1.3 – Manage Microsoft 365 Apps by using the Microsoft 365 Apps admin center □ 4.1.4 – Deploy Microsoft 365 Apps by using Intune □ 4.1.5 – Configure policies for Office apps by using Group Policy or Intune □ 4.1.6 – Deploy apps to platform-specific app stores by using Intune |
| 13.2 | App Protection and Configuration Policies | 4.2 Plan and implement app protection and app configuration policies  4.2.1 – Plan and implement app protection policies for iOS and Android  4.2.2 - Manage app protection policies  4.2.3 – Implement Conditional Access policies for app protection policies  4.2.4 – Plan and implement app configuration policies for managed apps and managed devices  4.2.5 - Manage app configuration policies                                                                                                    |
| A.0  | TestOut Client Pro - Practice Exams       |                                                                                                    |

| A.1 | Prepare for TestOut Client Pro Certification   |  |
|-----|------------------------------------------------|--|
| A.2 | TestOut Client Pro Domain Review               |  |
| B.0 | Microsoft MD-102 - Practice Exams              |  |
| B.1 | Prepare for Microsoft MD-102 Certification     |  |
| B.2 | Microsoft MD-102 Domain Review (20 Questions)  |  |
| B.3 | Microsoft MD-102 Domain Review (All Questions) |  |

#### Objective Mapping: MD-102 Objective to LabSim Section

The Client Pro course and certification exam cover the following Microsoft MD-102: Endpoint Administrator objectives:

| #   | Domain                                                                                                    | Module.Section  |
|-----|----------------------------------------------------------------------------------------------------|-----------------|
| 1.0 | Deploy Windows client                                                                                                    |                 |
| 1.1 | Prepare for a Windows client deployment                                                                                                    | 3.1, 3.6<br>4.3 |
|     | <ul> <li>□ 1.1.1 - Select a deployment tool based on requirements</li> <li>□ 1.1.2 - Choose between migrate and rebuild</li> <li>□ 1.1.3 - Choose an imaging and/or provisioning strategy</li> <li>□ 1.1.4 - Select a Windows edition based on requirements</li> <li>□ 1.1.5 - Implement subscription-based activation</li> </ul> |                 |
| 1.2 | Plan and implement a Windows client deployment by using Windows Autopilot                                                                                                    | 4.4             |
|     | <ul> <li>1.2.1 - Configure device registration for Autopilot</li> <li>1.2.2 - Create, validate, and assign deployment profiles</li> <li>1.2.3 - Set up the Enrollment Status Page (ESP)</li> <li>1.2.4 - Deploy Windows devices by using Autopilot</li> <li>1.2.5 - Troubleshoot an Autopilot deployment</li> </ul>               |                 |
| 1.3 | Plan and implement a Windows client deployment by using the Microsoft Deploymentv Toolkit (MDT)                                                                                                    | 4.1, 4.2        |
|     | <ul> <li>1.3.1 - Plan and implement an MDT deployment infrastructure</li> <li>1.3.2 - Create, manage, and deploy images</li> <li>1.3.3 - Monitor and troubleshoot a deployment</li> <li>1.3.4 - Plan and configure user state migration</li> </ul>                                                                                |                 |
| 1.4 | Configure Remote Management                                                                                                    | 10.3, 10.4      |
|     | □ 1.4.1 – Configure Remote Help in Intune                                                                                                    |                 |

|     | <ul> <li>1.4.2 – Configure Remote Desktop on a Windows client</li> <li>1.4.3 – Configure the Windows Admin Center</li> <li>1.4.4 – Configure PowerShell remoting and Windows Remote Management (WinRM)</li> </ul>                                                                                                    |            |
|-----|----------------------------------------------------------------------------------------------------|------------|
| 2.0 | Manage identity and compliance                                                                                                    |            |
| 2.1 | Manage identity  □ 2.1.1 – Implement user authentication on Windows devices, including Windows Hello for Business, passwordless, and tokens □ 2.1.2 – Manage role-based access control (RBAC) for Intune □ 2.1.3 – Register devices in and join devices to Azure AD □ 2.1.4 – Implement the Intune Connector for Active Directory □ 2.1.5 – Manage the membership of local groups on Windows devices □ 2.1.6 – Implement and manage Local Administrative Passwords Solution (LAPS) for Azure AD | 5.4<br>6.2 |
| 2.2 | Implement compliance policies for all supported device platforms by using Intune  2.2.1 – Specify compliance policies to meet requirements  2.2.2 – Implement compliance policies  2.2.3 – Implement Conditional Access policies that require a compliance status  2.2.4 – Manage notifications for compliance policies  2.2.5 – Monitor device compliance  2.2.6 – Troubleshoot compliance policies                                                                                            | 11.1       |
| 3.0 | Manage, maintain, and protect devices                                                                                                    |            |
| 3.1 | Manage the device lifecycle in Intune  3.1.1 – Configure enrollment settings 3.1.2 – Configure automatic and bulk enrollment, including Windows, Apple, and Android 3.1.3 – Configure policy sets 3.1.4 – Restart, retire, or wipe devices                                                                                                    | 12.1       |

| 3.2 | Manage device configuration for all supported device platforms by using Intune                                                                                                    | 11.2 |
|-----|----------------------------------------------------------------------------------------------------|------|
|     | <ul> <li>3.2.1 – Specify configuration profiles to meet requirements</li> <li>3.2.2 – Implement configuration profiles</li> <li>3.2.3 – Monitor and troubleshoot configuration profiles</li> <li>3.2.4 – Configure and implement Windows kiosk mode</li> <li>3.2.5 – Configure and implement profiles on Android devices, including fully managed, dedicated, corporate owned, and work profile</li> <li>3.2.6 – Plan and implement Microsoft Tunnel for Intune</li> </ul>                                                                                              |      |
| 3.3 | Monitor devices                                                                                                    | 12.2 |
|     | <ul> <li>3.3.1 – Monitor devices by using Intune</li> <li>3.3.2 – Monitor devices by using Azure Monitor</li> <li>3.3.3 – Analyze and respond to issues identified in Endpoint analytics and Adoption Score</li> </ul>                                                                                                    |      |
| 3.4 | Manage device updates for all supported device platforms by using Intune                                                                                                    | 12.3 |
|     | <ul> <li>□ 3.4.1 – Plan for device updates</li> <li>□ 3.4.2 – Create and manage update policies by using Intune</li> <li>□ 3.4.3 – Manage Android updates by using configuration profiles</li> <li>□ 3.4.4 – Monitor updates</li> <li>□ 3.4.5 – Troubleshoot updates in Intune</li> <li>□ 3.4.6 – Configure Windows client delivery optimization by using Intune</li> <li>□ 3.4.7 – Create and manage update rings by using Intune</li> </ul>                                                                                                    |      |
| 3.5 | Implement endpoint protection for all supported device platforms                                                                                                    | 12.4 |
|     | <ul> <li>□ 3.5.1 – Implement and manage security baselines in Intune</li> <li>□ 3.5.2 – Create and manage configuration policies for Endpoint security including antivirus, encryption, firewall, endpoint detection and response (EDR), and attack surface reduction (ASR)</li> <li>□ 3.5.3 – Onboard devices to Defender for Endpoint</li> <li>□ 3.5.4 – Implement automated response capabilities in Defender for Endpoint</li> <li>□ 3.5.5 – Review and respond to device issues identified in the Microsoft Defender Vulnerability Management dashboard</li> </ul> |      |

| 4.0 | Manage applications                                                                                                    |              |
|-----|----------------------------------------------------------------------------------------------------|--------------|
| 4.1 | Deploy and update apps for all supported device platforms  □ 4.1.1 − Deploy apps by using Intune □ 4.1.2 − Configure Microsoft 365 Apps deployment by using the Microsoft Office Deployment Tool or Office Customization Tool (OCT) □ 4.1.3 − Manage Microsoft 365 Apps by using the Microsoft 365 Apps admin center □ 4.1.4 − Deploy Microsoft 365 Apps by using Intune □ 4.1.5 − Configure policies for Office apps by using Group Policy or Intune □ 4.1.6 − Deploy apps to platform-specific app stores by using Intune | 13.1         |
| 4.2 | Plan and implement app protection and app configuration policies  4.2.1 – Plan and implement app protection policies for iOS and Android  4.2.2 - Manage app protection policies  4.2.3 – Implement Conditional Access policies for app protection policies  4.2.4 – Plan and implement app configuration policies for managed apps and managed devices  4.2.5 - Manage app configuration policies                                                                                                    | 11.1<br>13.2 |